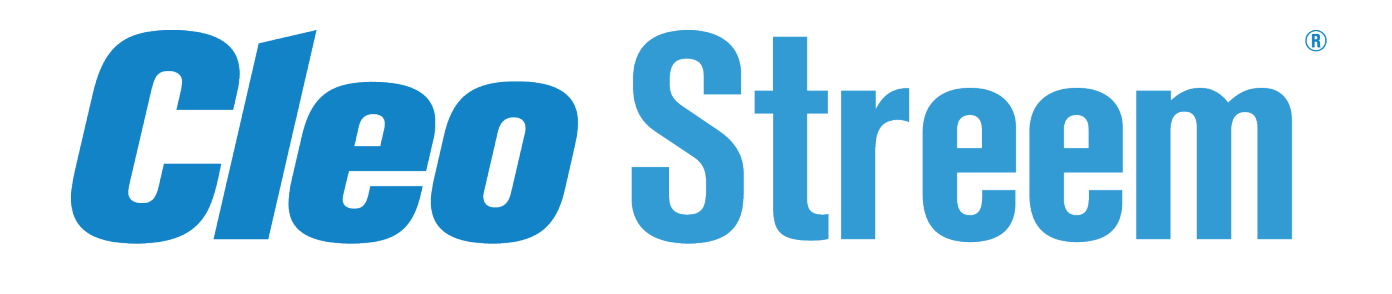

# **Common Alerting Protocol Guide**

Version 7.4.0

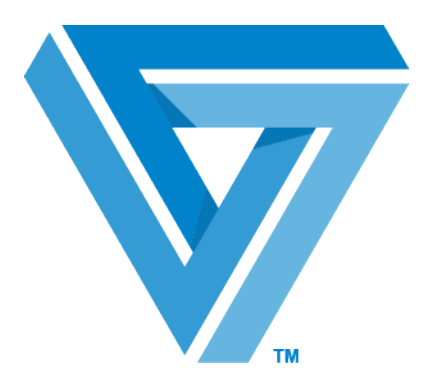

February 2018

### RESTRICTED RIGHTS

Use, duplication, or disclosure by the Government is subject to restrictions as set forth in subparagraph  $(C)(1)(ii)$  of the Rights in Technical Data and Computer Software clause at DFARS 252.227 - 7013.

### **Cleo**

4949 Harrison Avenue, Suite 200 Rockford, IL 61108 USA Phone: +1.815.654.8110 Fax: +1.815.654.8294 Email: sales@cleo.com www.cleo.com

**Support:** +1.866.501.2536 (US only), 1.815.282.7894, or support@cleo.com

Cleo reserves the right to, without notice, modify or revise all or part of this document and/or change product features or specifications and shall not be responsible for any loss, cost or damage, including consequential damage, caused by reliance on these materials.

This document may not be reproduced, stored in a retrieval system, or transmitted, in whole or in part, in any form or by any means (electronic, mechanical, photo-copied or otherwise) without the prior written permission of Cleo.

### **© 2003-2018 Cleo. All rights reserved.**

**All marks used herein are the property of their respective owners.**

# **Contents**

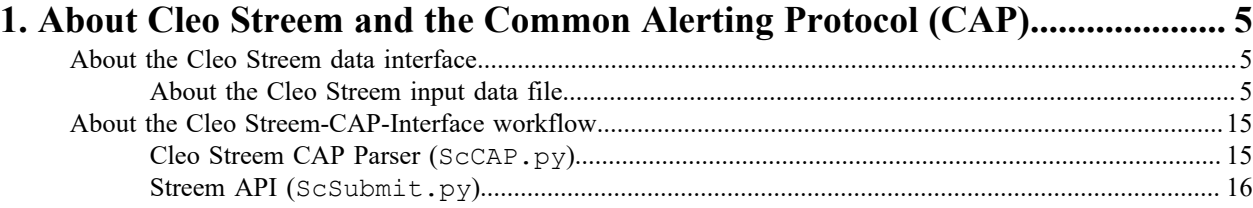

# <span id="page-4-0"></span>**About Cleo Streem and the Common Alerting Protocol (CAP)**

Data interchange with Cleo Streem is based on the Common Alerting Protocol (CAP) Standard.

The CAP standard is an XML-based data structure created as a means to standardize data for critical communications. CAP is approved by the Organization for the Advancement of Structured Information Standards (OASIS) a nonprofit, international consortium that oversees the development, convergence, and adoption of e-business standards. The CAP standard is used by organizations such as National Oceanic And Atmospheric Administration (NOAA) and Disaster Management Interoperability Services (DMIS) to disseminate emergency/critical information. The full CAP specification is available at *<http://www.oasis-open.org/specs/index.php#capv1.1>*.

Cleo Streem input data files consist of four components: Alert, Info, Resource, and Area. The Cleo Streem output data uses the Cleo Streem Reporting XML schema embedded in an EDXL Distribution Element.

Cleo Streem uses a workflow called Cleo Streem-CAP-Interface to handle XML files in the CAP format. On seeing a new CAP file, the workflow calls the Cleo Streem CAP Parser. The CAP Parser extracts information contained in the CAP file. If the information is complete and valid, the CAP Parser reformats it into a file suitable for input to the Cleo Streem API. The Cleo Streem API then uses this information to submit a job to the Cleo Streem system.

## <span id="page-4-1"></span>**About the Cleo Streem data interface**

Data interchange with Cleo Streem is based on the Common Alerting Protocol (CAP) standard. There are two data files Cleo Streem handles: the input data file and the response data file. Each of the data files has a unique structure.

### <span id="page-4-2"></span>**About the Cleo Streem input data file**

There are four main components to the data file passed as input to Cleo Streem: Alert, Info, Resource, and Area.

The Alert component is the parent component of the data file and is required. The Info component, though not required by CAP, is required for interfacing with Cleo Streem and is the main information component. The Resource component is optional and is used by Cleo Streem for message attachments. The Area component is optional and is planned for future Cleo Streem handling of geographic contact information. Following is a high-level view of the structure of the components:

```
<alert> 
    \langleinfo\rangle <eventCode> 
             <valueName></valueName> 
             <value></value> 
         </eventCode> 
         <resource> 
        \langle resource>
        \langlearea\rangle </area> 
     </info>
```
### </alert>

### **Alert component**

The Alert component comprises the following elements:

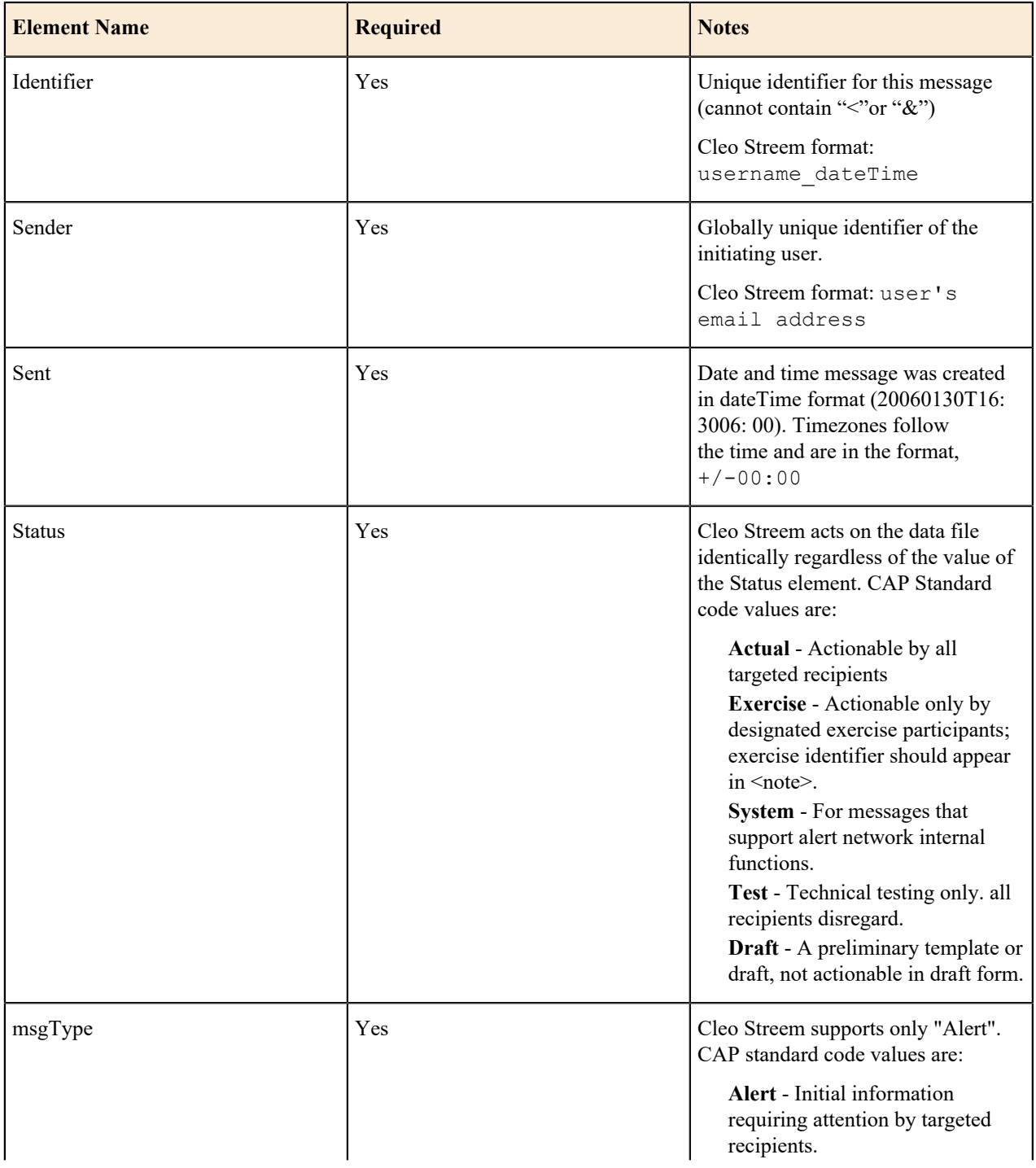

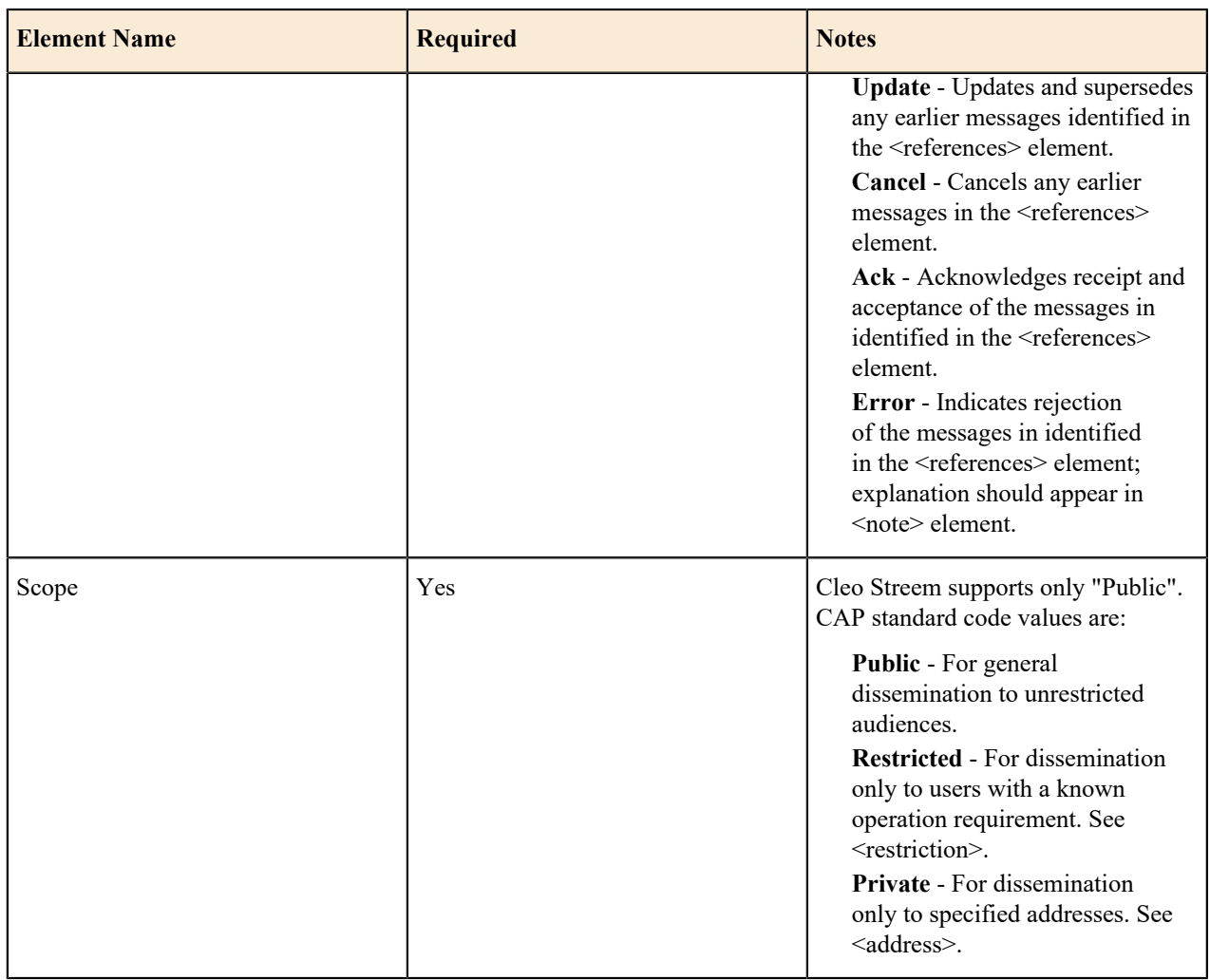

## **Info component**

The Info component comprises the following elements:

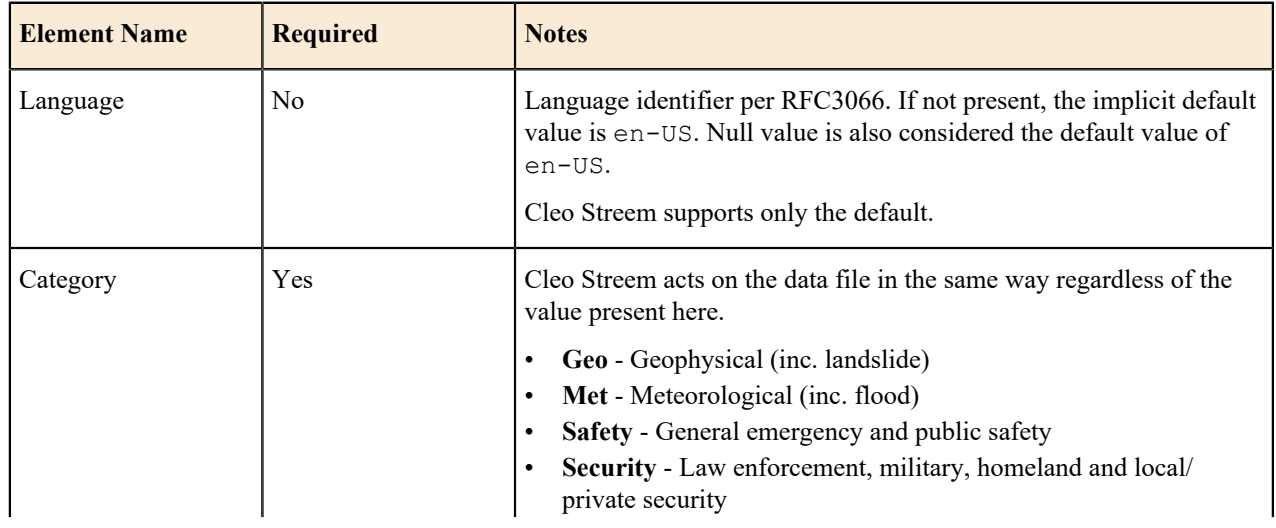

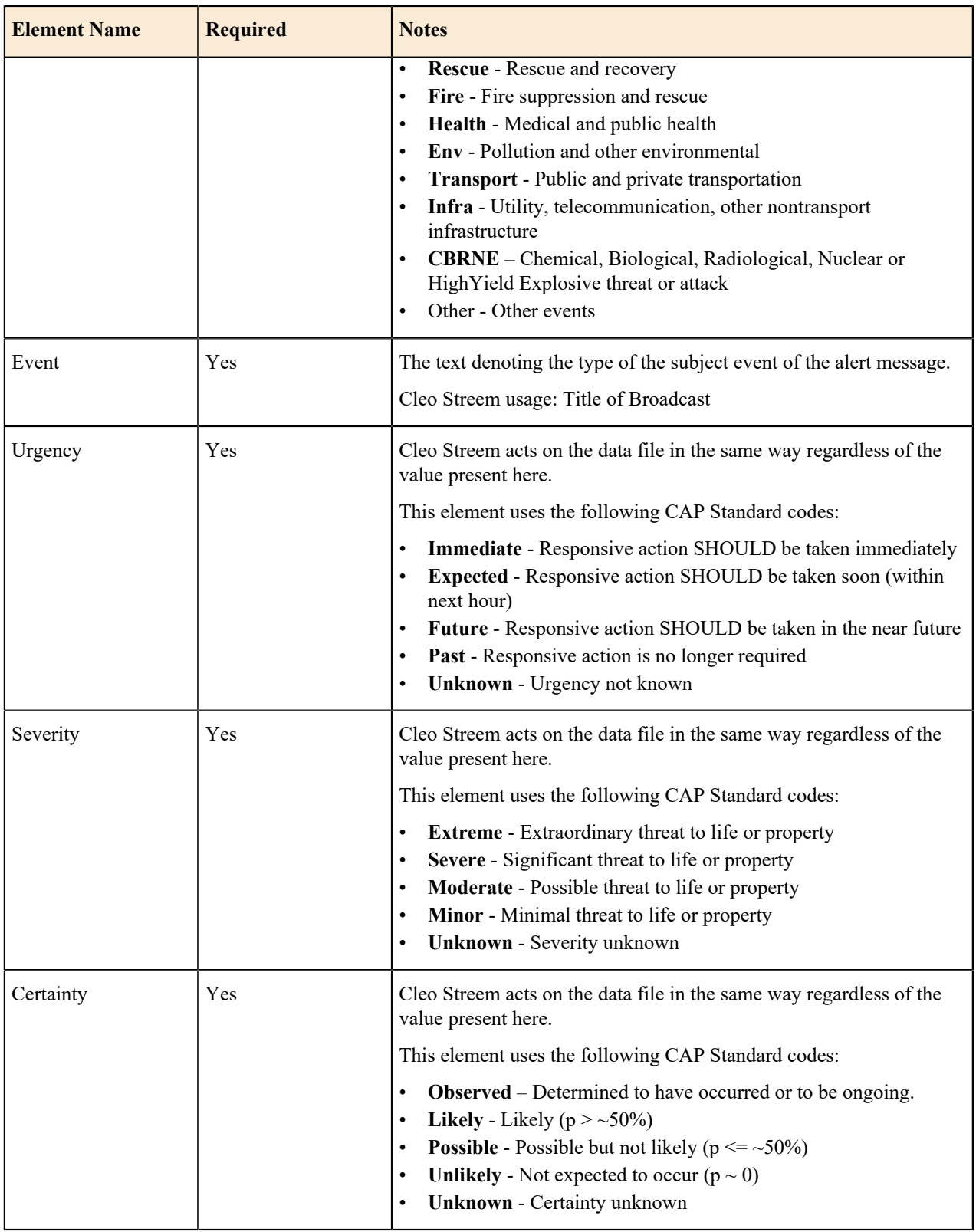

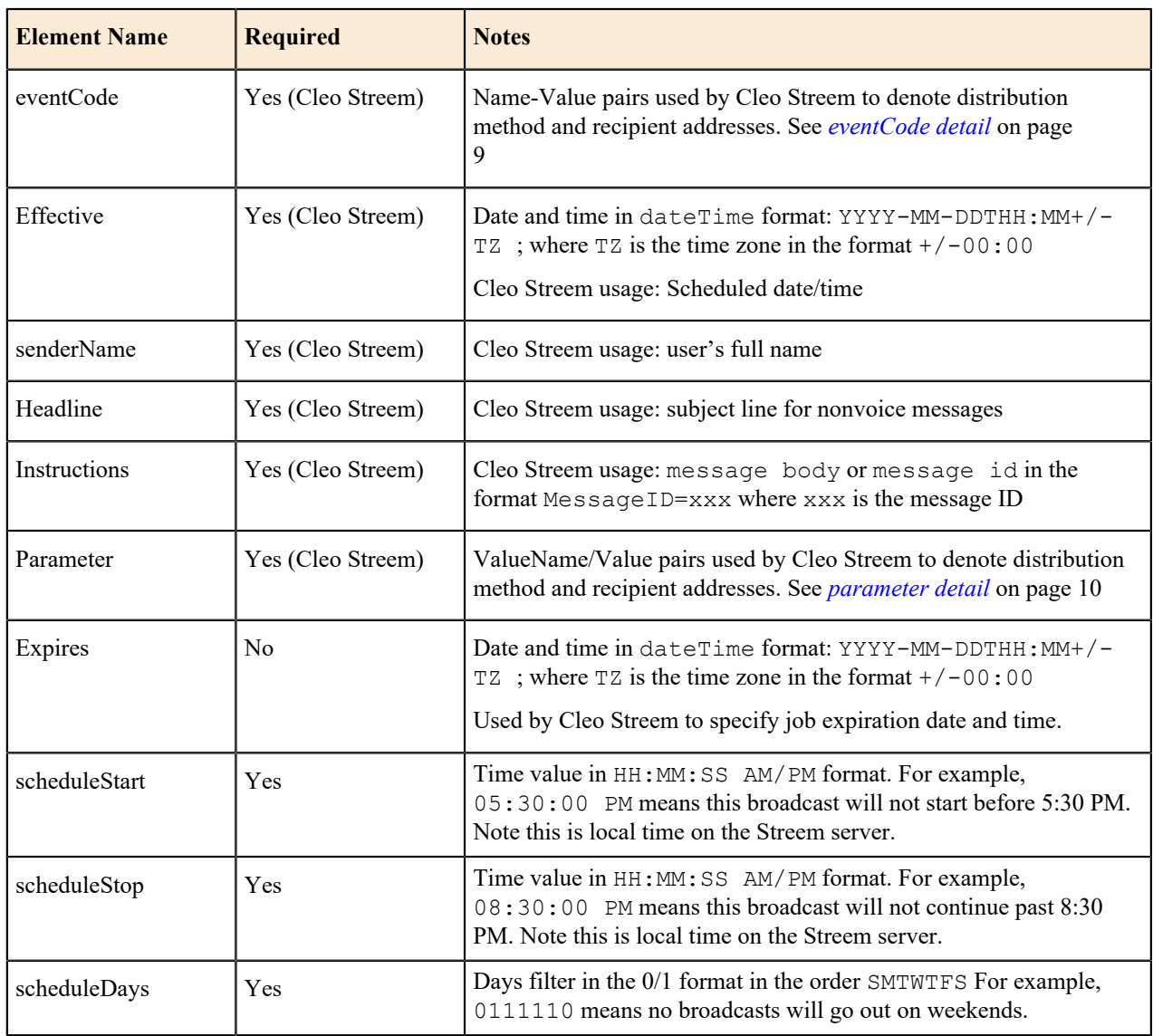

### <span id="page-8-0"></span>**eventCode detail**

The eventCode elements define the distribution method and recipient addresses for the given distribution method.

This is handled in the data file by means of the eventCode tag and child tag pairs, valueName and value. There must be at least one valueName/value pair and a valueName/value pair for each distribution method required for the message. The valid valueName codes are listed below. The value data is a semicolon delimited list of recipient addresses in the form dictated by the distribution method set in the valueName element.

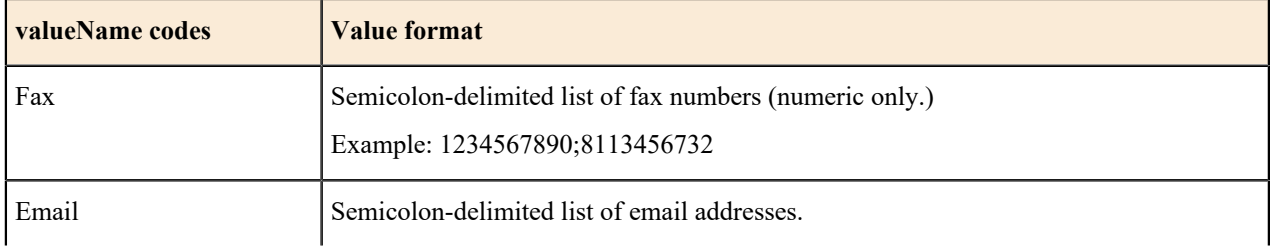

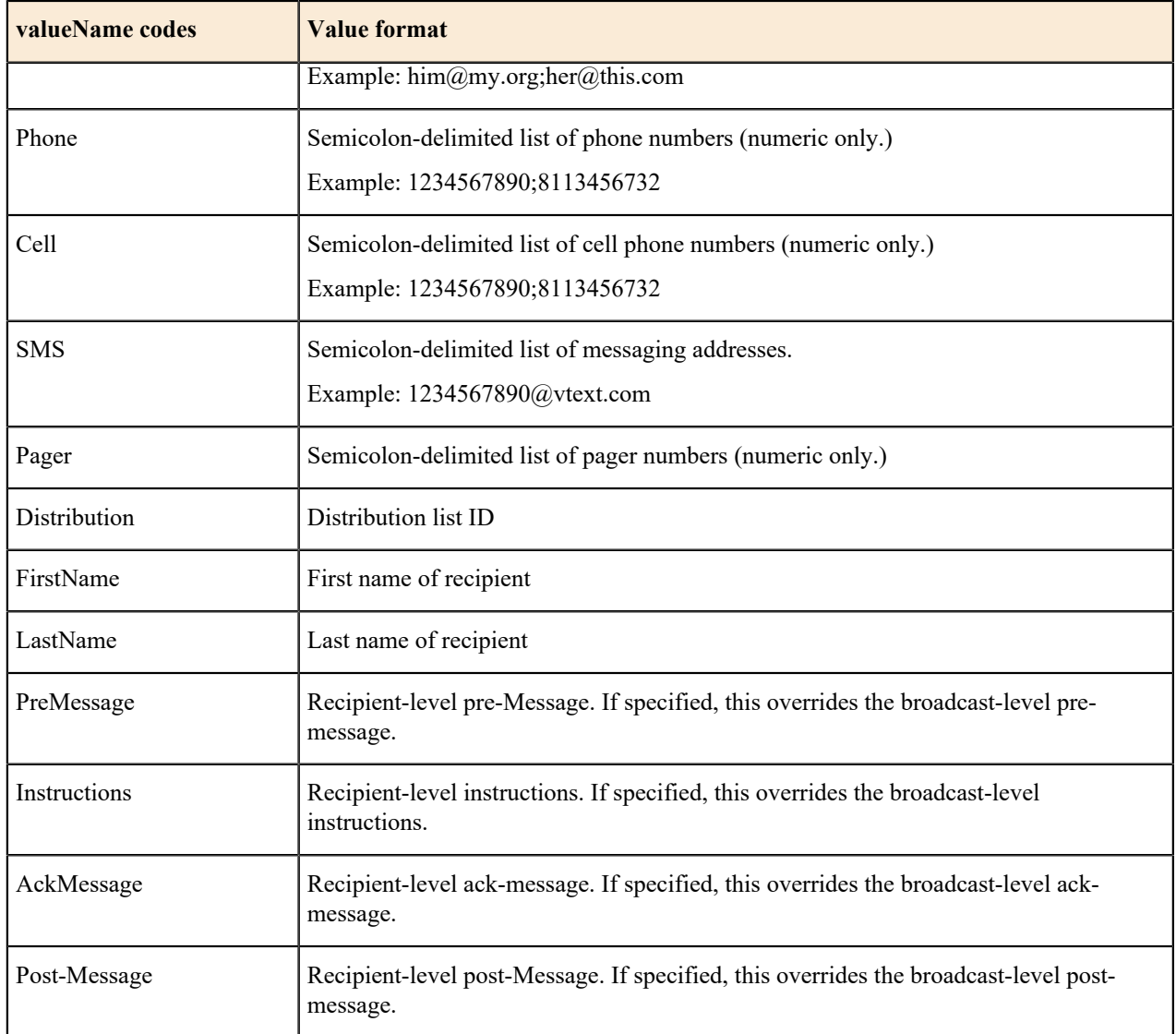

### <span id="page-9-0"></span>**parameter detail**

The parameter elements define the remaining information for a Cleo Streem broadcast.

The parameter valueName/value pairs are dependent on the eventCode elements in the data file. The following table details the valid valueName/value pairs for each eventCode valueName. Note that all of these elements are optional.

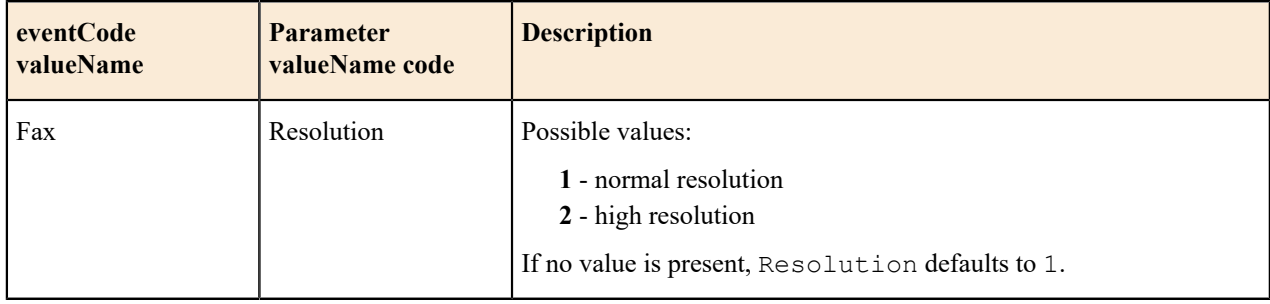

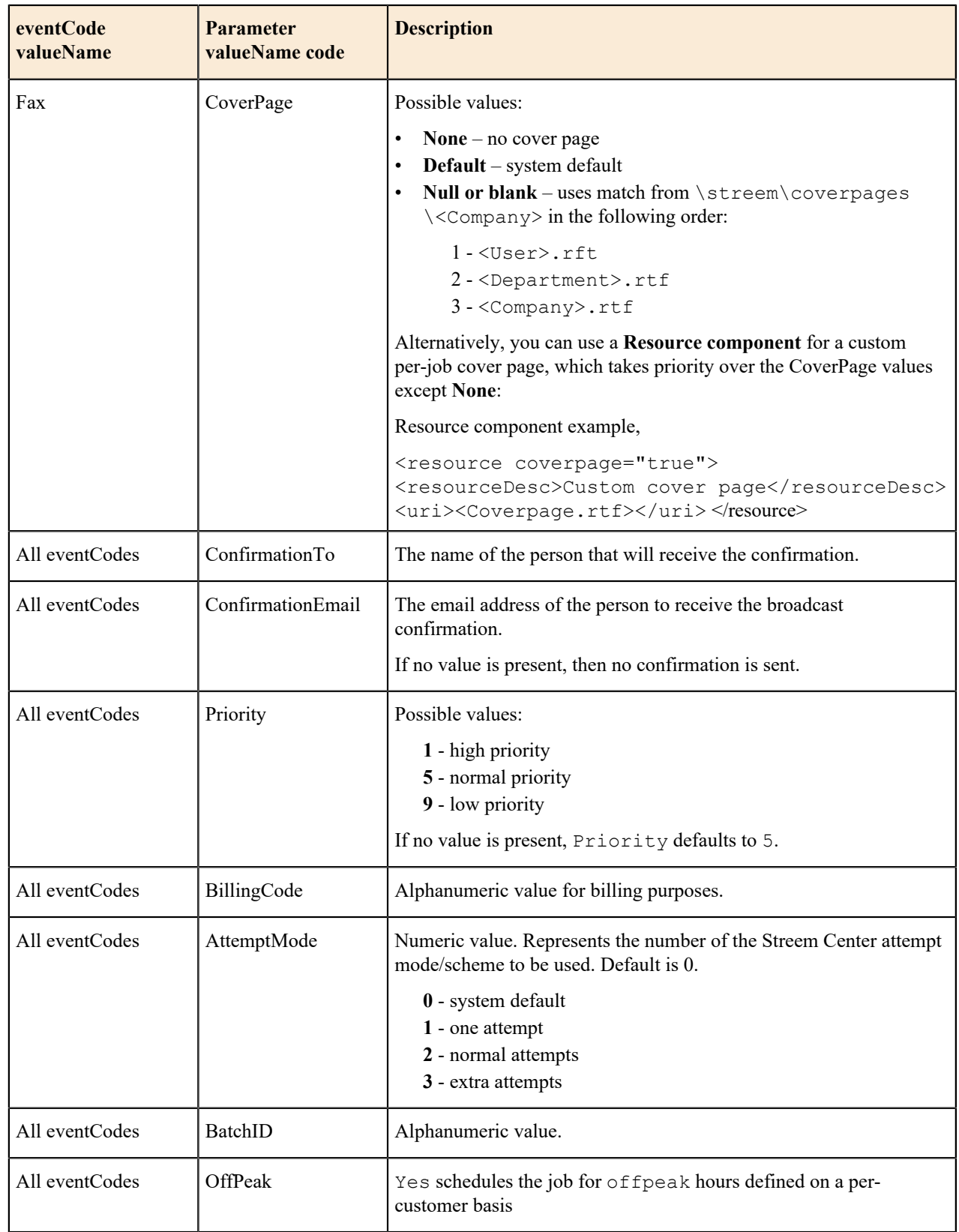

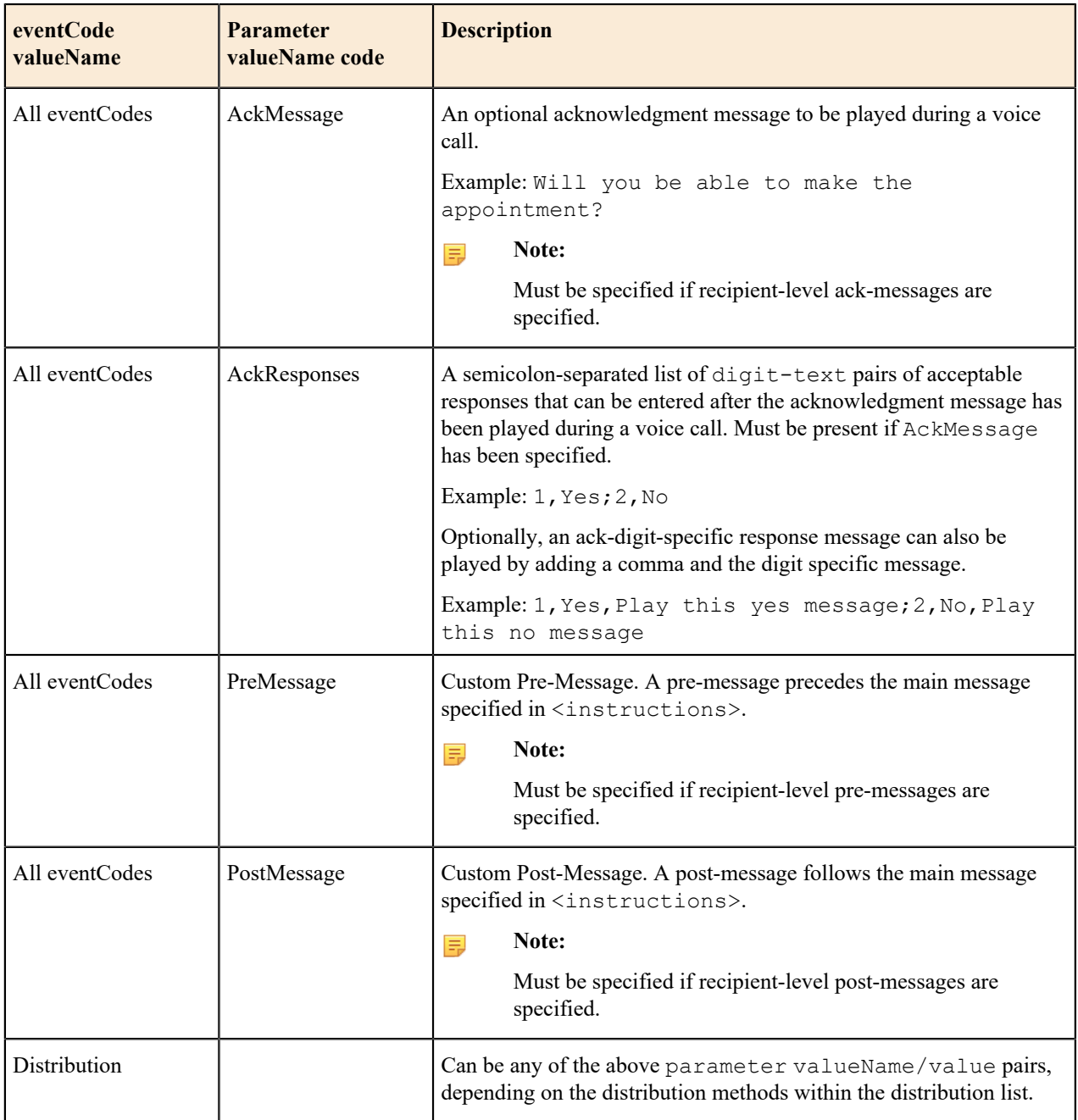

### **Resource component**

The Resource component is typically used for related information, such as remote documentation. In the case of Streem, it is used for attachments for non-voice (for example, fax and email) messages.

If a broadcast job does not require attachments, then this component can be left out entirely. The following chart details the elements that make up the Resource Component when the broadcast requires one or more attachments.

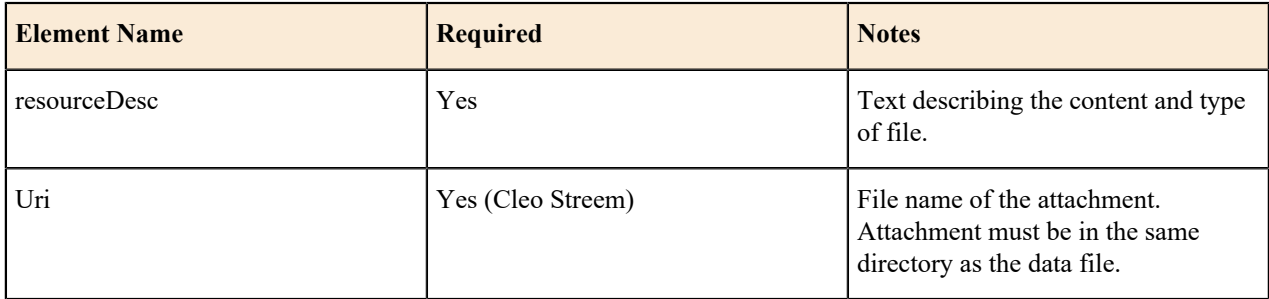

### **Schedule component**

The Schedule component is a Streem-specific extension to the CAP protocol, and is used for specifying starting and ending times and days for broadcast jobs.

If a broadcast job does not require to be schedule within a specific time/day window, then this component can be left out entirely. The following chart details the elements that make up the Schedule Component when the broadcast requires to be scheduled within a time window.

員

Note: The <effective> tag can be used if only the start time of a job needs to be controlled.

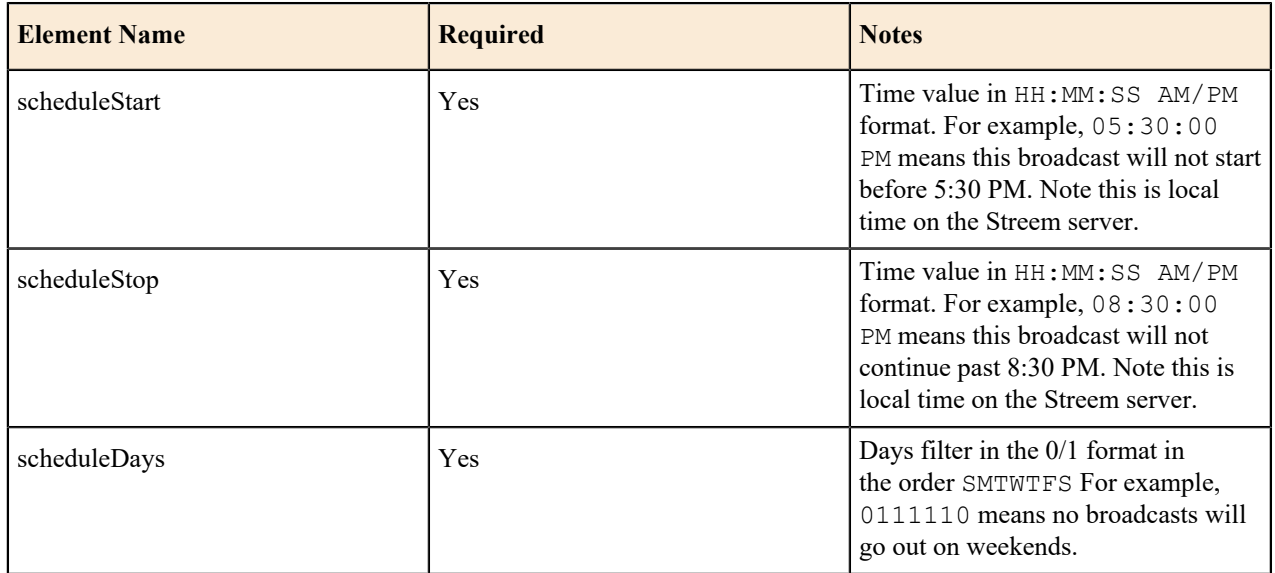

### **Schedule example**

```
…
…
<schedule>
       <scheduleStart>05:30:00 PM</scheduleStart>
       <scheduleStop>08:30:00 PM</scheduleStop>
       <scheduleDays>0111110</scheduleDays>
</schedule>
…
…
```
### **Sample XML file**

```
<?xml version="1.1" encoding="UTF-8" standalone="yes"?> 
<alert xmlns="http://www.incident.com/cap/1.1"> 
     <identifier>mach_c8beda0f-a196-11dd-8304-b9be87d0703ci</identifier> 
     <sender>username@mycompany.comii</sender> 
     <sent>2006-03-14T16:50:15-08:00</sent> 
     <status>Actual</status> 
     <msgType>Alert</msgType> 
     <scope>Public</scope> 
     <info> 
        <language>en-US</language> 
        <category>Other</category> 
        <event>Streem Center Fax</event> 
        <urgency>Immediate</urgency> 
        <severity>Minor</severity> 
        <certainty>Possible</certainty> 
        <eventCode> 
           <valueName>FirstName</valueName> 
           <value>Joe</value> 
           <valueName>LastName</valueName> 
           <value>Recipient</value> 
           <valueName>Fax</valueName> 
           <value>0114545821644</value> 
        </eventCode> 
        <effective>2006-03-14T16:50:15-08:00vi</effective> 
        <senderName>John Sender</senderName> 
        <headline>Streem Center Fax</headline> 
        <instructions>You have received a fax from Streem Center
        </instructions> 
        <parameter> 
           <valueName>ConfirmationEmail</valueName> 
           <value>customer@customer.com</value> 
        </parameter> 
        <parameter> 
           <valueName>Priority</valueName> 
           <value>5</value> 
        </parameter> 
        <parameter> 
           <valueName>BillingCode</valueName> 
           <value>ABS12345</value> 
        </parameter> 
        <resource> 
          <resourceDesc>Fax Document</resourceDesc>
           <uri>c8beda0f-a196-11dd-8304-b9be87d0703c.pdf</uri> 
       </resource>
     </info> 
</alert>
```
# <span id="page-14-0"></span>**About the Cleo Streem-CAP-Interface workflow**

This workflow must be enabled for the entire process to work. Once enabled, it waits for a file to be dropped in the {watch} folder; {watch} is a workflow parameter and defaults to <Streem\_folder>\ftp\in. Once a CAP file is detected in the watched folder, the workflow processes the file as follows:

- Copies the CAP file to <Streem\_folder>\temp\ScCAP
- Invokes the Cleo Streem CAP Parser by calling <Streem\_folder>\scripts\ScCAP\ScCAP.py
- Runs a command file that copies attachments, if any, referenced in the CAP file to  $\text{Stream folder>}$ \ScSubmit
- Invokes the Cleo Streem API to submit a job that is then picked up and handled by Cleo Streem Center. In case an error is encountered during any of the above steps, the workflow sends an appropriate message to the Cleo Streem Event Monitor and quits.

### <span id="page-14-1"></span>**Cleo Streem CAP Parser (ScCAP.py)**

The Cleo Streem CAP Parser is the application that actually processes the CAP file, extracting Cleo Streem job data from it.

The parser takes CAP file as input and creates the following artifacts:

- A control (.ctl) file in the format accepted by the Cleo Streem API.
- A command (.cmd) file that contains commands to copy attachment files, if any, specified in the CAP file.
- A recipient (.csv) file that contains a list of recipients specified in the CAP file.
- A message (, out) file that contains the exit status number and message.

### **Usage**

```
ScCAP.py -o output_ctl_file
          -i input_cap_file
          -d recipient_csv_file
          -c cmd_file
          -m msg_file
```
### **-o** *output\_ctl\_file*

Required. Specifies the path to the output .ctl file.

## **-i** *input\_cap\_file*

Required. Specifies the path to the input .xml file

### **-d** *recipient\_csv\_file*

Required. Specifies the path to the .csv file containing recipients

### **-c** *cmd\_file*

Required. Specifies the path to the . cmd file, which copies attachments.

```
-m msg_file
```
Optional. Specifies the path to the . out status message file. Default value is  $TEMP$  \ScCAP.out.

### **Status (.out) messages**

The output file will always be two lines:

**1.** Result code

### **2.** Message

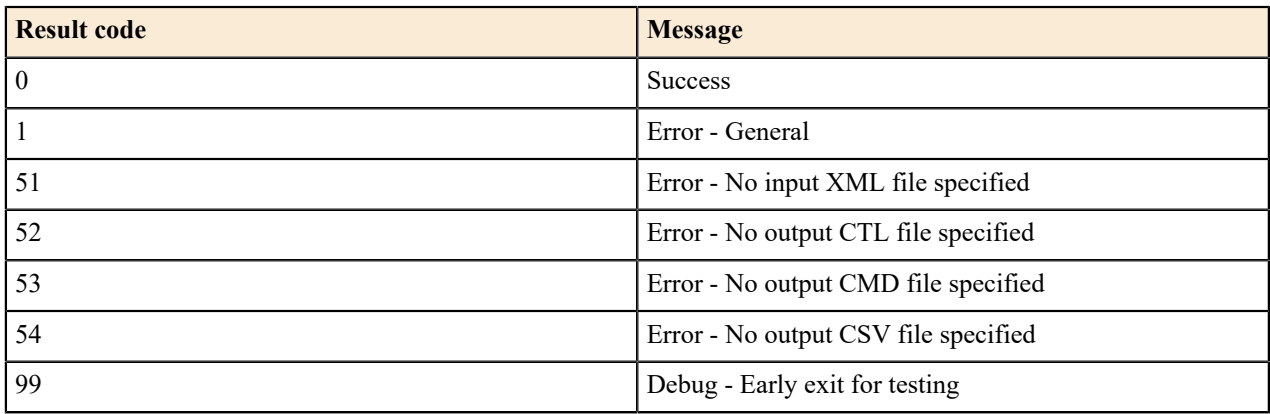

### <span id="page-15-0"></span>**Streem API (ScSubmit.py)**

The Cleo Streem API processes the control and recipient files generated by the CAP Parser.

The data specified in these files is packaged as Cleo Streem job data and written to the Cleo Streem database.

### **Usage**

```
ScSubmit.py -o output_msg_file
                  [-i input_ctrl_file ] 
                 [-m \; msg \; id \; | \; -\overline{1} \; lists \; id] [-u user_id]
```
### **-o** *output\_msg\_file*

Required. Specifies the path to the .OUT status message file

### **-i** *input\_ctrl\_file*

Used for normal processing/submission of a job. When you specify -i, the only other flag considered is -o.

### **-m** *msg\_id*

Used to check if the specified user has access to specified message. Cannot be used with -l option.

**-l** *list\_id*

Used to check if the specified user has access to specified distribution list. Cannot be used with -m option.

**-u** *user\_id*

Only required if  $-m$  or  $-l$  is specified.

### **Status (.out) messages**

The output file will be two or three lines:

- **1.** Result code
- **2.** Message
- **3.** Job number for the newly added job if the job was submitted successfully; that is, the job number must only be used if the message number (first line) is 0.

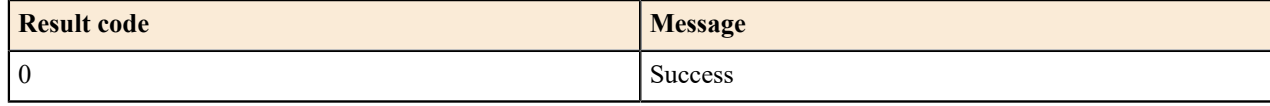

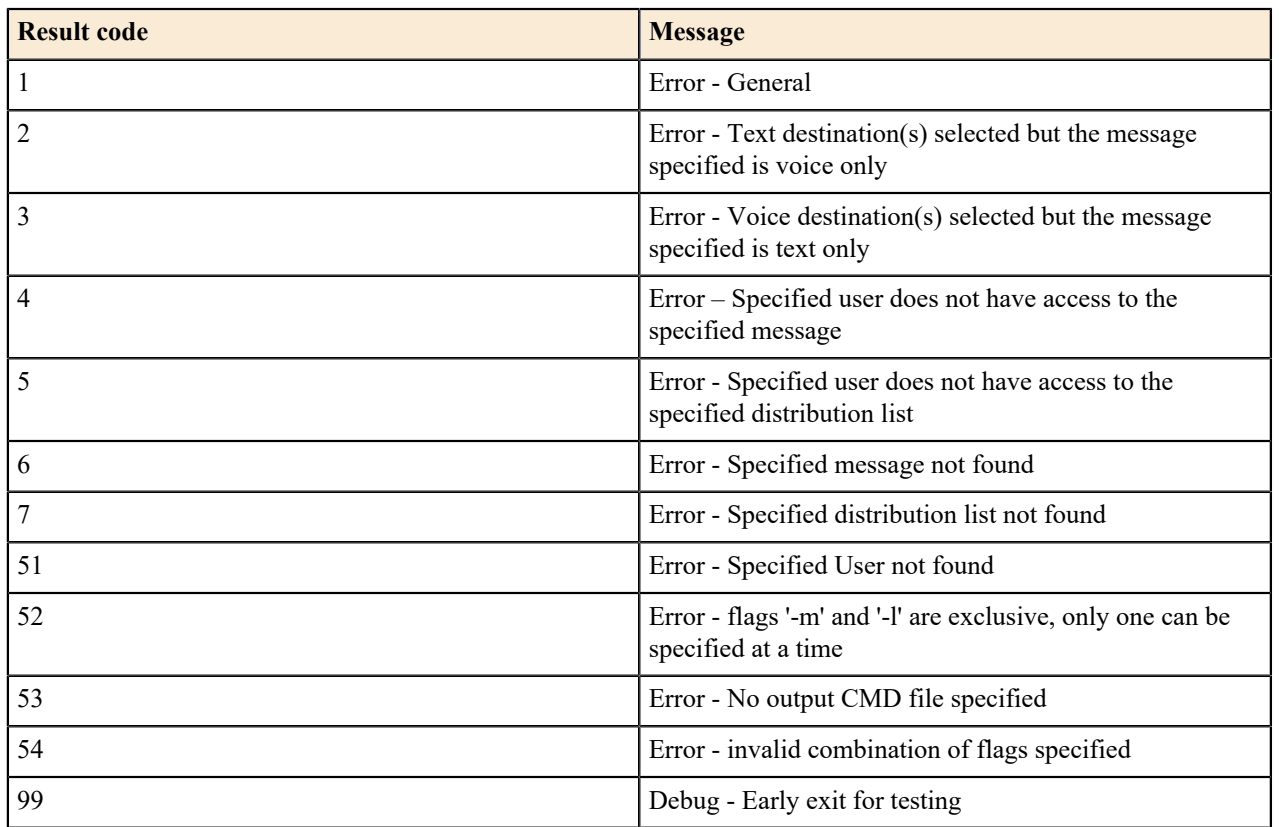